# SISMID Module 6: Stochastic Epidemic Models with Inference – Exercise Session 2

Dongni Zhang, Stockholm University July 13, 2021

# Introductions to Exercise 2.1

#### Estimation of $R_0$ (a)

- Assume a homogeneous mixing population and all individuals are initially susceptible.
- No prevention measures.
- In case of a large outbreak, we observe that a fraction  $\tilde{\tau}$  get infected.

The estimate of  $R_0$  is given by the observed value:

$$\hat{R}_0 = -\ln(1-\tilde{\tau})/\tilde{\tau}.$$

Now if we know that a fraction r was initially immune, and there were a fraction  $\tau_{overall}$  infected during the outbreak.

- The fraction infected among those initially susceptibles  $\tilde{\tau} = \tau_{overall}/(1-r).$
- The estimate of  $R_0$  is now given by

$$\hat{R}_0 = -\ln(1-\tilde{\tau})/(1-r)\tilde{\tau}.$$

# Introductions to Exercise 2.2

# Background: Classical Swine Fever Virus(CSFV) in the Netherlands

- A highly contagious disease of pigs and wild boar.
- A huge outbreak in the Netherlands took place between February 1997 and May 1998.
- There were 429 infected herds detected and stamped out.
- Netherlands has approximately N = 21500 pig herds.

#### Plot of the weekly number of infectious herds

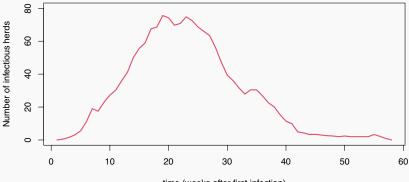

time (weeks after first infection)

#### Estimating parameters: Gaussian observations

- We have *n* observations  $y_i = I(t_i)$  at time points  $t_1, \dots, t_n$  with mean  $\mathbf{E}[y_i; \theta]$ , which is determined by the SIR differential system.
- Least squares estimates  $\theta = (\beta, \gamma)$  minimizing the function

$$l(\theta) = \sum_{i=1}^{n} (y_i - \mathbf{E}[y_i; \theta])^2,$$

corresponds to Maximum Likelihood Estimate for Gaussian observations with

$$I(t_i) \sim N(\mathbf{E}[y_i; \theta]; \sigma^2),$$

with the variance of the observation noise  $\sigma^2$ .

Define the log-likelihood function
 ll.gauss <- function(theta){
 #determine the solution of SIR ODE
 ... <- lsoda(...)
 return(sum(dnorm(data, mean =..., sd = 1, log =
 TRUE)))
}.</pre>

```
Maximize the log-likelihood and compute MLE
mle <- optim(
#initial values for theta to be optimized over
...,
#log-likelihood function
fn = ll.gauss,
#maximize the function
control = list(fnscale = -1) ).</pre>
```

# Introductions to Exercise 2.3

In this exercise, we are supposed to fit the SEIR model with time changing  $\beta(t)$  from Exercise 1.3 to the data of reported cases in Stockholm during Feb-Apr 2020.

$$\beta(t) = \begin{cases} \beta_0 \text{, if } t \le t_1 - w, \\ \beta_0 + \frac{\beta_1 - \beta_0}{2w} (t - (t_1 - w)) \text{, if } t_1 - w < t \le t_1 + w, \\ \beta_1 \text{, if } t > t_1 + w, \end{cases}$$

The parameters here to optimize for are

$$\theta = (\beta_0, \beta_1, t_1, w, \gamma).$$

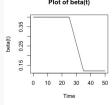

#### Estimating parameters: SEIR model(2)

#### Assumptions:

- $N = 2374550, \rho = 1/5.$
- let I(t) match the number of reports on calendar day t, with I(0) = 1 and t = 0 is equal to 2020-02-17.

#### Plot of the time series:

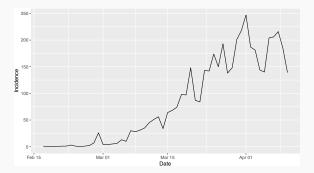

```
Define the Least Square function
    ll.sq <- function(theta,I0){
    #determine the solution of SEIR ODE
    sol <- lsoda(y=, times=, func=,
    parms=exp(theta))
    sum((...-..)^2)
}.</pre>
```

```
Compute the estimates
  theta_hat <- optim(
#starting values ..., fn = ll.sq,
#minimize the function
method="Nelder-Mead", I0=1)</pre>
```

Note: While using optim, try out more starting values ( $t_1$  is not too small,  $\gamma$  not too large,  $\beta_1 < \beta_0...$ ) to get a reasonably well-fitted curve.